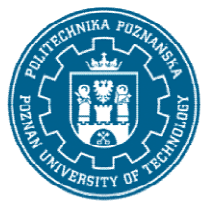

## POLITECHNIKA POZNAŃSKA

EUROPEJSKI SYSTEM TRANSFERU I AKUMULACJI PUNKTÓW (ECTS) pl. M. Skłodowskiej-Curie 5, 60-965 Poznań

# KARTA OPISU PRZEDMIOTU PRZEDMIOTU - SYLABUS

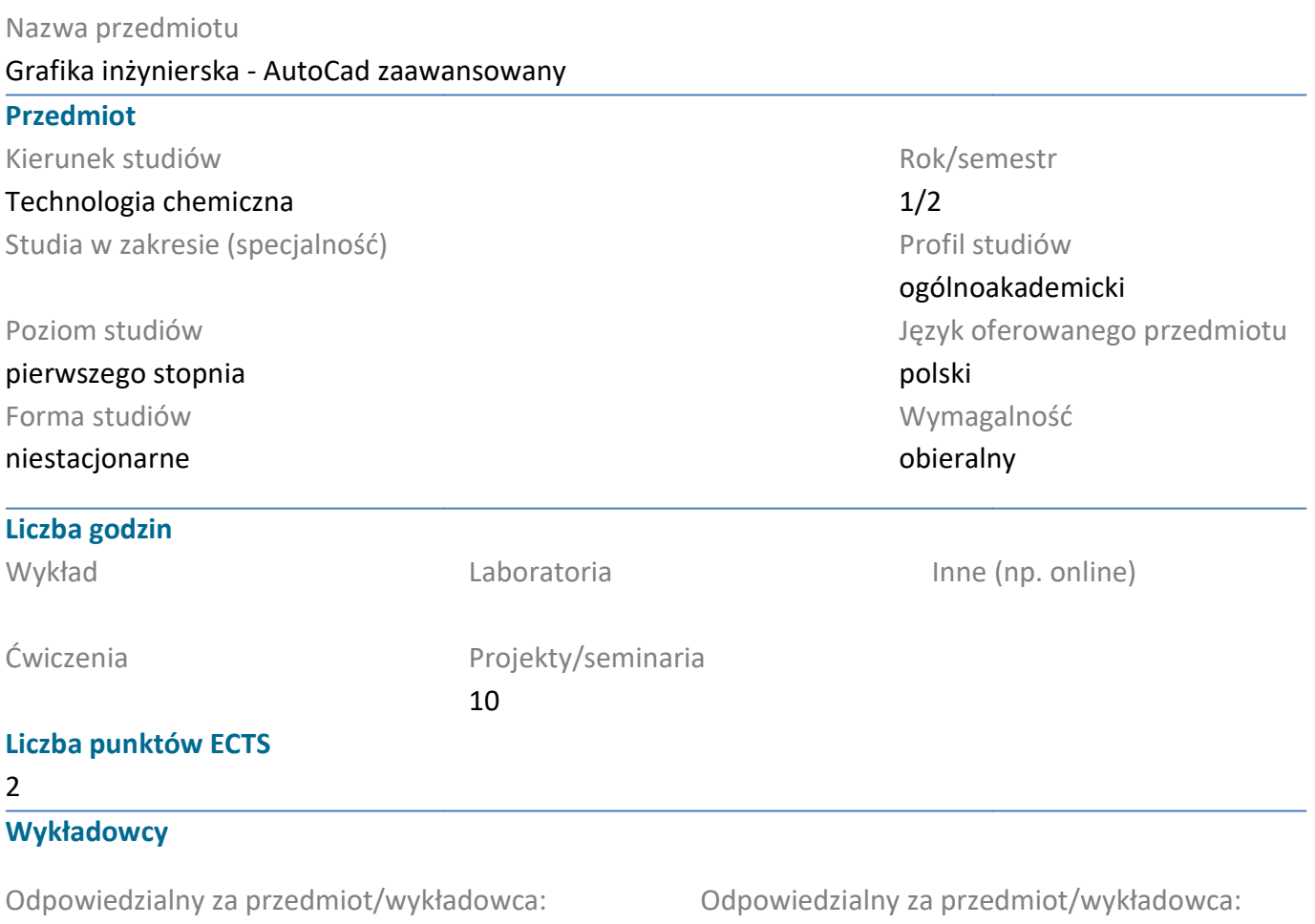

dr inż. Piotr Tomasz Mitkowski

#### Wymagania wstępne

Student rozpoczynający ten przedmiot powinien znać podstawy projektowania w AutoCadzie.

### Cel przedmiotu

Praktyczne zapoznanie się z komputerowym wspomaganiem projektowania. Ponadto student nabywa umiejętności wykonywania rysunków w programie AutoCad. Kurs AutoCad 2D zaawans Praktyczne zapoznanie się z komputerowym wspomaganiem projektowania. Ponadto student nabyv<br>umiejętności wykonywania rysunków w programie AutoCad. Kurs AutoCad 2D zaawansowany.<br>Przedmiotowe efekty uczenia się<br>Wiedza<br>1. Ma w zaawansowany.

### Przedmiotowe efekty uczenia się

#### Wiedza

1. Ma wiedzę na temat zasad z dziedziny rysunku technicznego oraz komputerowego wspomagania projektowania 2D. K\_W15

2. Ma wiedzę w zakresie wykonywania wykonawczych rysunków w AutoCadzie. K\_W15

### Umiejętności

1. Korzystać ze zrozumieniem ze wskazanych źródeł wiedzy (wykaz literatury podstawowej) oraz<br>pozyskiwać wiedzę z innych źródeł literaturowych, w tym elektronicznych. K\_U1<br>1 pozyskiwać wiedzę z innych źródeł literaturowych, w tym elektronicznych. K\_U1

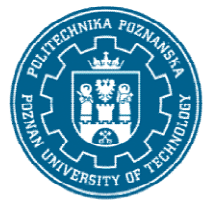

## POLITECHNIKA POZNAŃSKA

EUROPEJSKI SYSTEM TRANSFERU I AKUMULACJI PUNKTÓW (ECTS) pl. M. Skłodowskiej-Curie 5, 60-965 Poznań

2. Umie czytać i wykonywać rysunki techniczne i schematy technologiczne, potrafi posługiwać się<br>wybranym programem komputerowym do ich tworzenia K\_U7 wybranym programem komputerowym do ich tworzenia K\_U

#### Kompetencje społeczne

1. Rozumie potrzebę dokształcania się i podnoszenia swoich kompetencji zawodowych, zdaje sobie 1. Rozumie potrzebę dokształcania się i podnoszenia swoich kompetencji zawodowych, zdaje :<br>sprawę, że zdobyta wiedza i umiejętności pozwolą mu na konkurowanie na rynku pracy. K\_K1

## Metody weryfikacji efektów uczenia się i kryteria oceny

Efekty uczenia się przedstawione wyżej weryfikowane są w następujący sposób: Kolokwium, Ocena aktywności na zajęciach.

### Treści programowe

W ramach zajęć omawiane są:

- rysowanie i edycja w programie AutoCad,
- funkcje precyzyjnego rysowania,
- wymiarowanie rysunków,
- rysunek izometryczny,
- wykonanie rysunków wykonawczych części maszyn oraz złożeniowych urządzeń.

### Metody dydaktyczne

Prezentacja multimedialna, materiały pdf.

#### **Literatura**

#### Podstawowa

1. Kłosowski P., Ćwiczenia w kreśleniu rysunków w systemie AutoCAD 2010 PL, 2011 PL, Wydawnictwo Politechniki Gdańskiej, Gdańsk 2010. Efekty uczenia się przedstawione wyżej weryfikowane są w następujący sposó<br>Kolokwium, Ocena aktywności na zajęciach.<br>Treści programowe<br>W ramach zajęć omawiane są:<br>• rysowanie i edycja w programie AutoCad,<br>• funkcje precyzy

2. Pikoń A., AutoCAD 2020 PL : pierwsze kroki, Helion, Gliwice 2020.

#### Uzupełniająca

1. Agaciński P., Grafika Inżynierska, Wydawnictwo Politechniki Poznańskiej, 2014.

2. Dobrzański T., Rysunek techniczny maszynowy,

3. Babiuch M., AutoCAD 2012 i 2012 PL : superprojekt od ręki? z autoCAD-em 2012!, Helion, Gliwice, 2016.

## POLITECHNIKA POZNAŃSKA

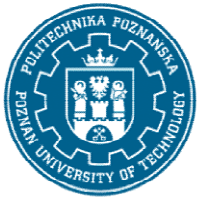

EUROPEJSKI SYSTEM TRANSFERU I AKUMULACJI PUNKTÓW (ECTS) pl. M. Skłodowskiej-Curie 5, 60-965 Poznań

#### Bilans nakładu pracy przeciętnego studenta

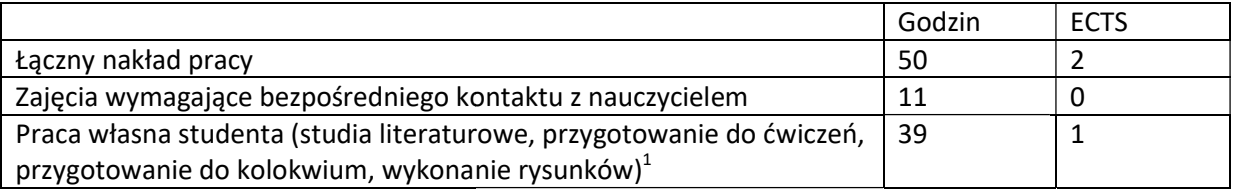

i.

 $^{\text{1}}$  niepotrzebne skreślić lub dopisać inne czynności